Taenlen

# Dogfen Technolegol

Sam Smith's Pet Services

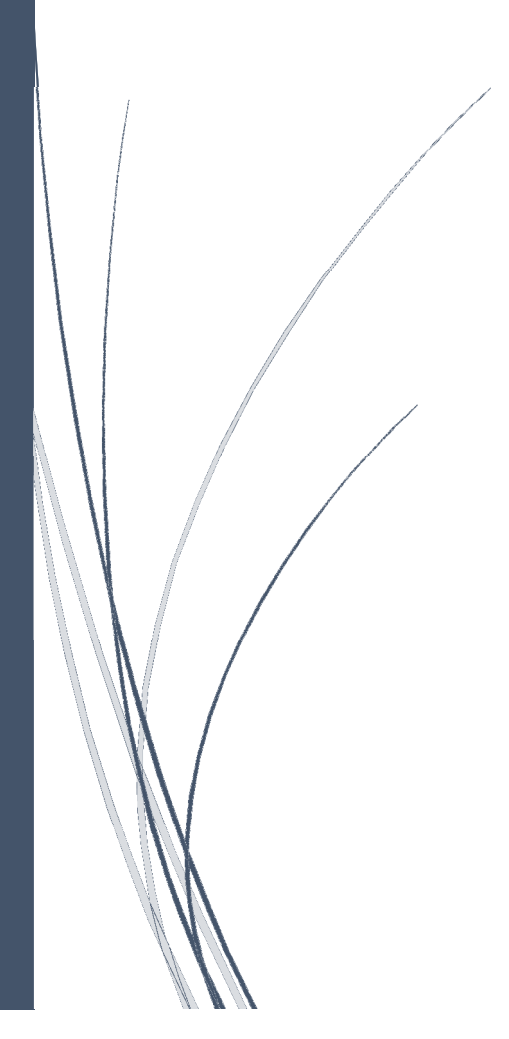

Olivia Gibbs

#### Tudalen 'Hafan'

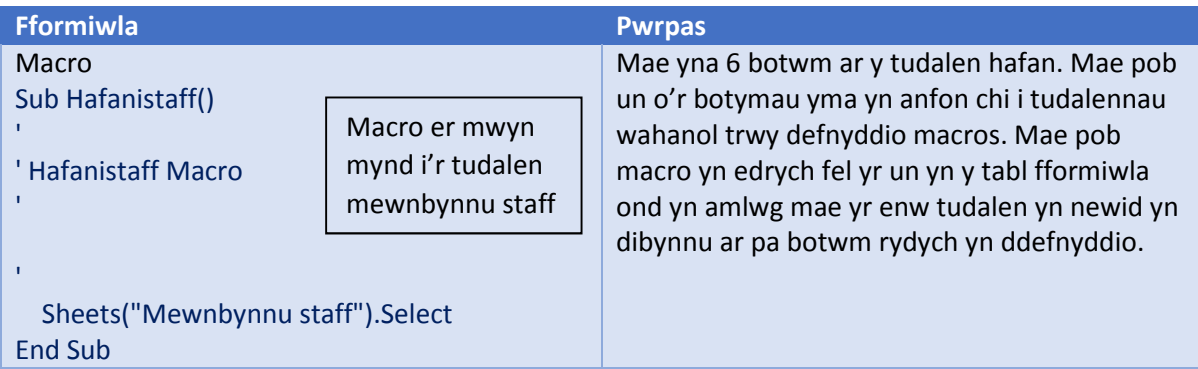

## Tudalen 'Mewnbynnu Staff'

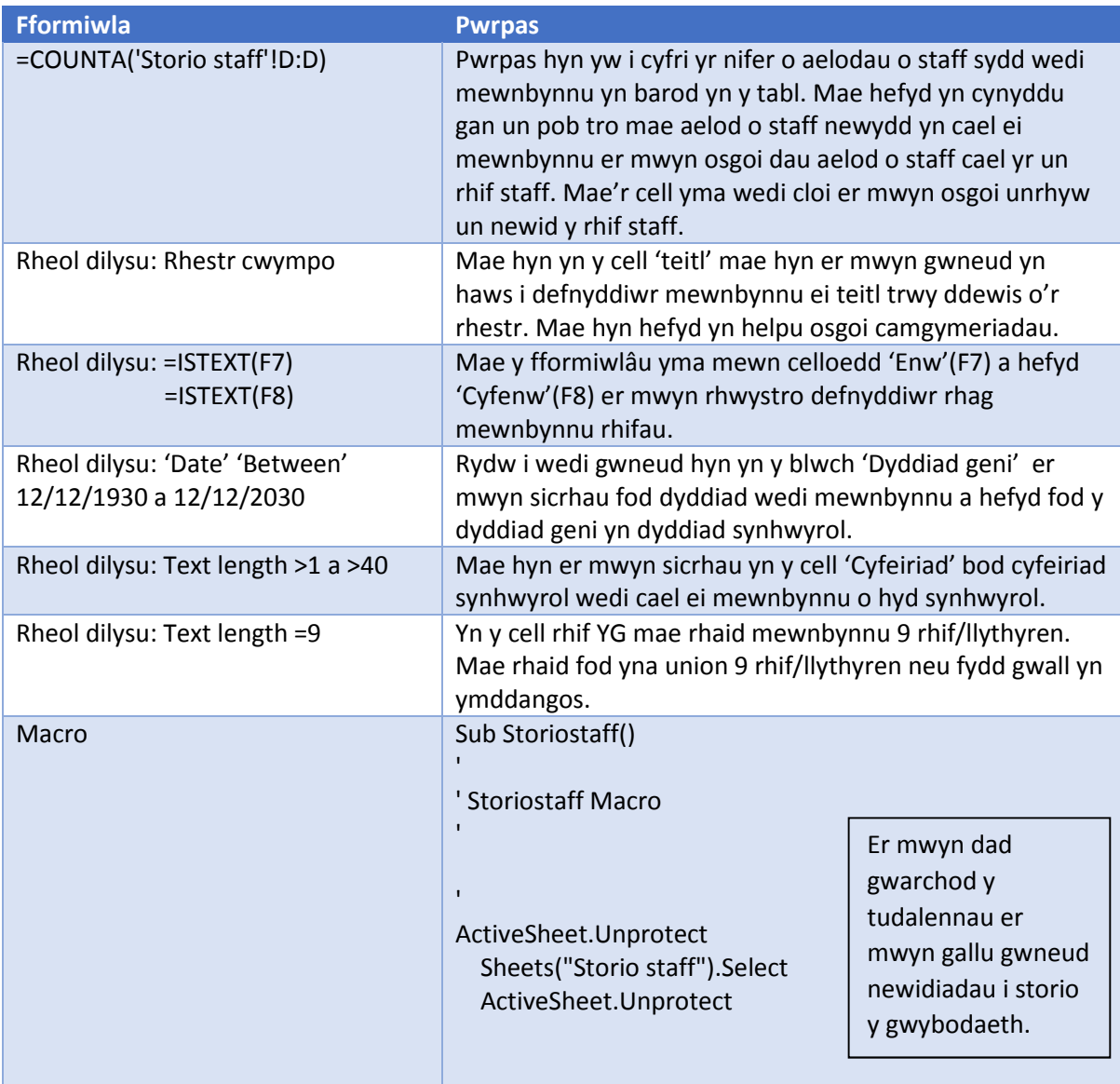

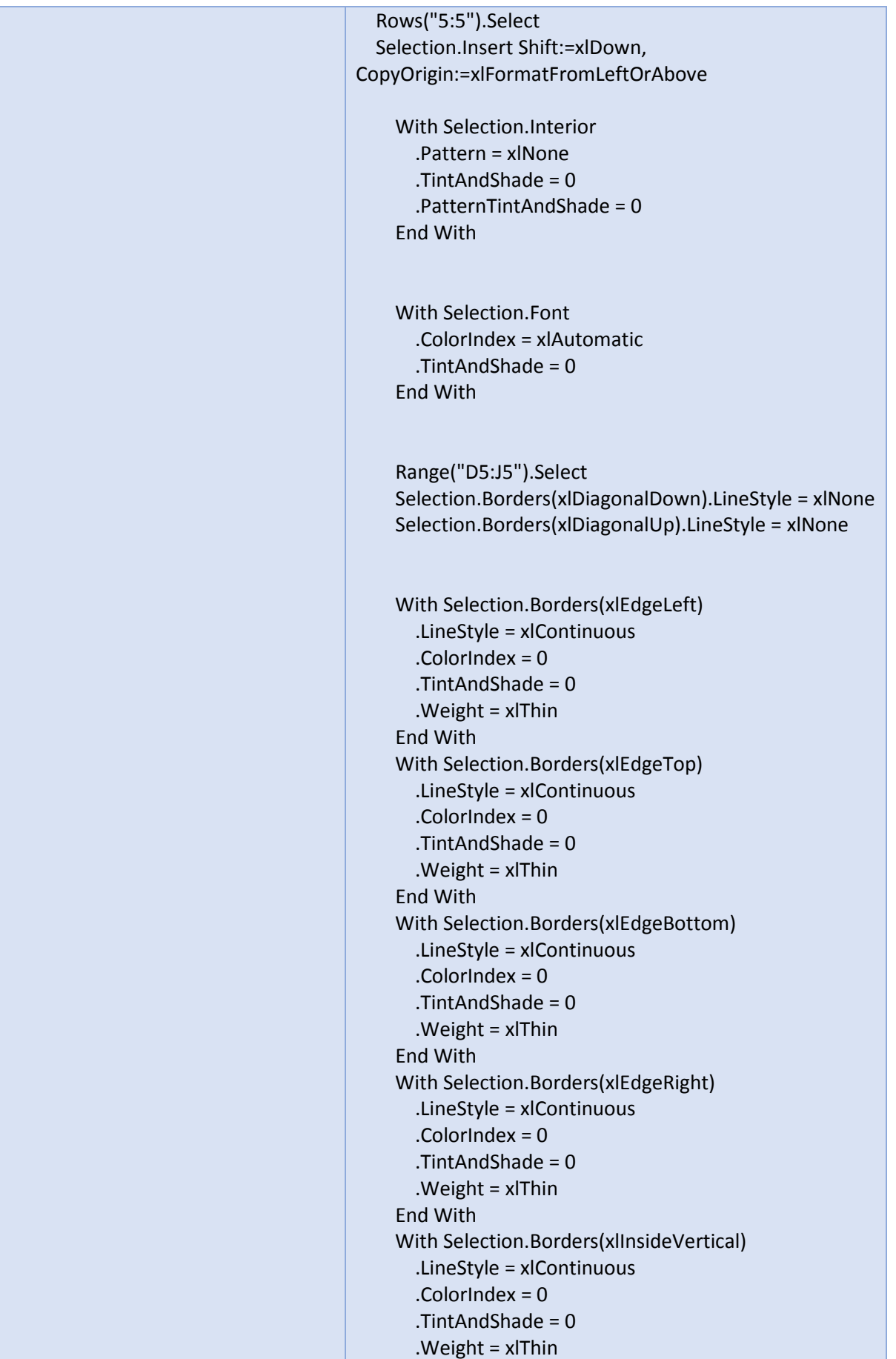

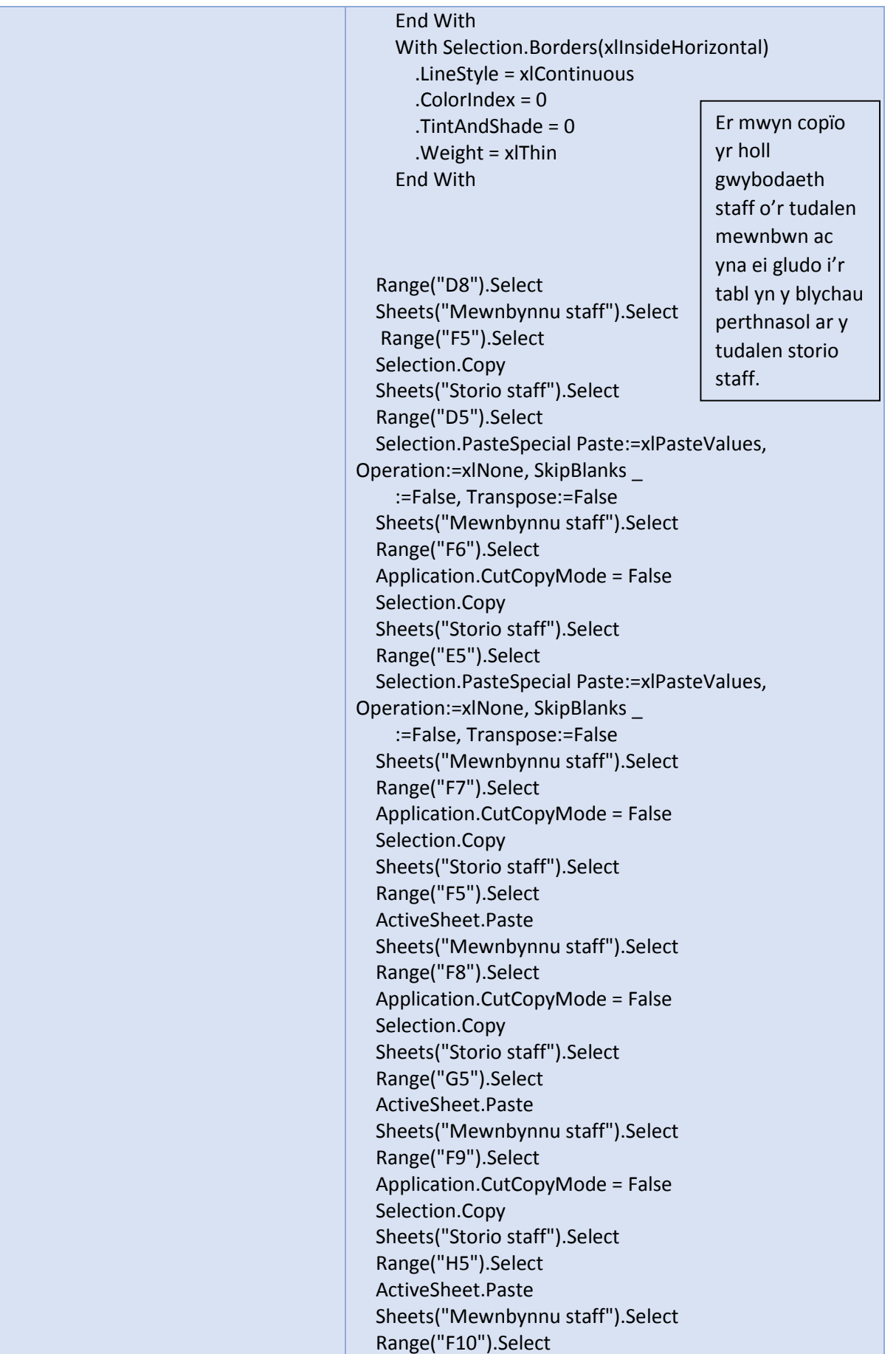

![](_page_4_Picture_162.jpeg)

![](_page_5_Picture_177.jpeg)

## Tudalen 'Oriau Gweithio'

![](_page_5_Picture_178.jpeg)

![](_page_6_Picture_195.jpeg)

![](_page_7_Picture_156.jpeg)

![](_page_8_Picture_205.jpeg)

# Tudalen 'Slip Cyflog'

![](_page_8_Picture_206.jpeg)

![](_page_9_Picture_229.jpeg)

![](_page_10_Picture_177.jpeg)

![](_page_11_Picture_144.jpeg)

![](_page_12_Picture_156.jpeg)

#### Tudalen 'Dadansoddiad Misol'

![](_page_13_Picture_189.jpeg)

![](_page_14_Picture_174.jpeg)

![](_page_15_Picture_151.jpeg)

![](_page_16_Picture_137.jpeg)

## Arall

![](_page_16_Picture_138.jpeg)